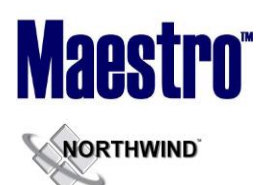

# **Global System Setup**

~No changes in Maestro Version 5.2.099 to 5.2.106~

# **Front Desk & Guest Services**

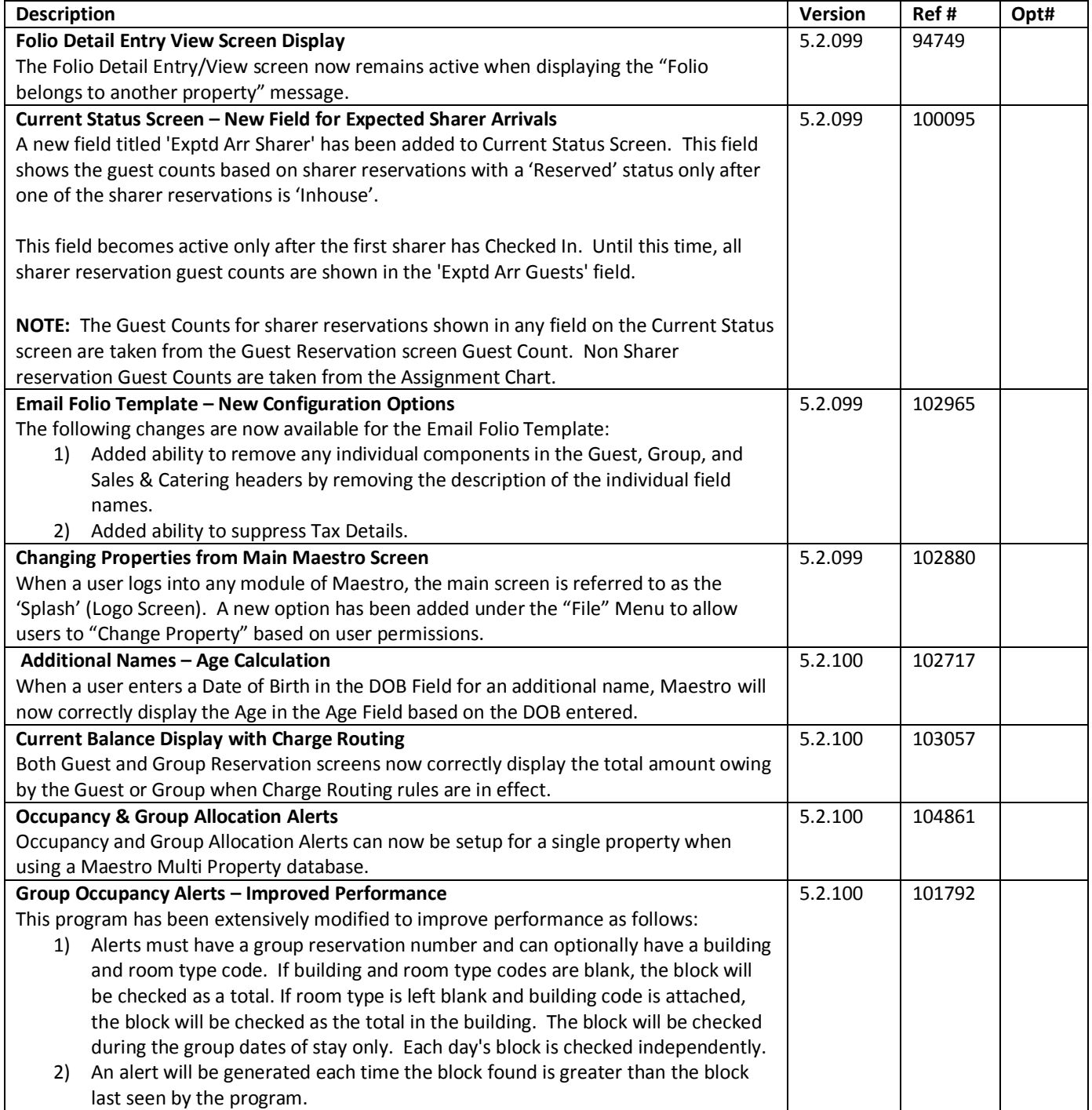

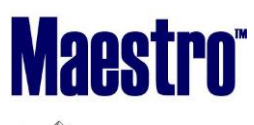

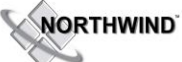

### **RELEASE SUMMARY NOTES MAESTRO VERSION 5.2.099 – 5.2.108**

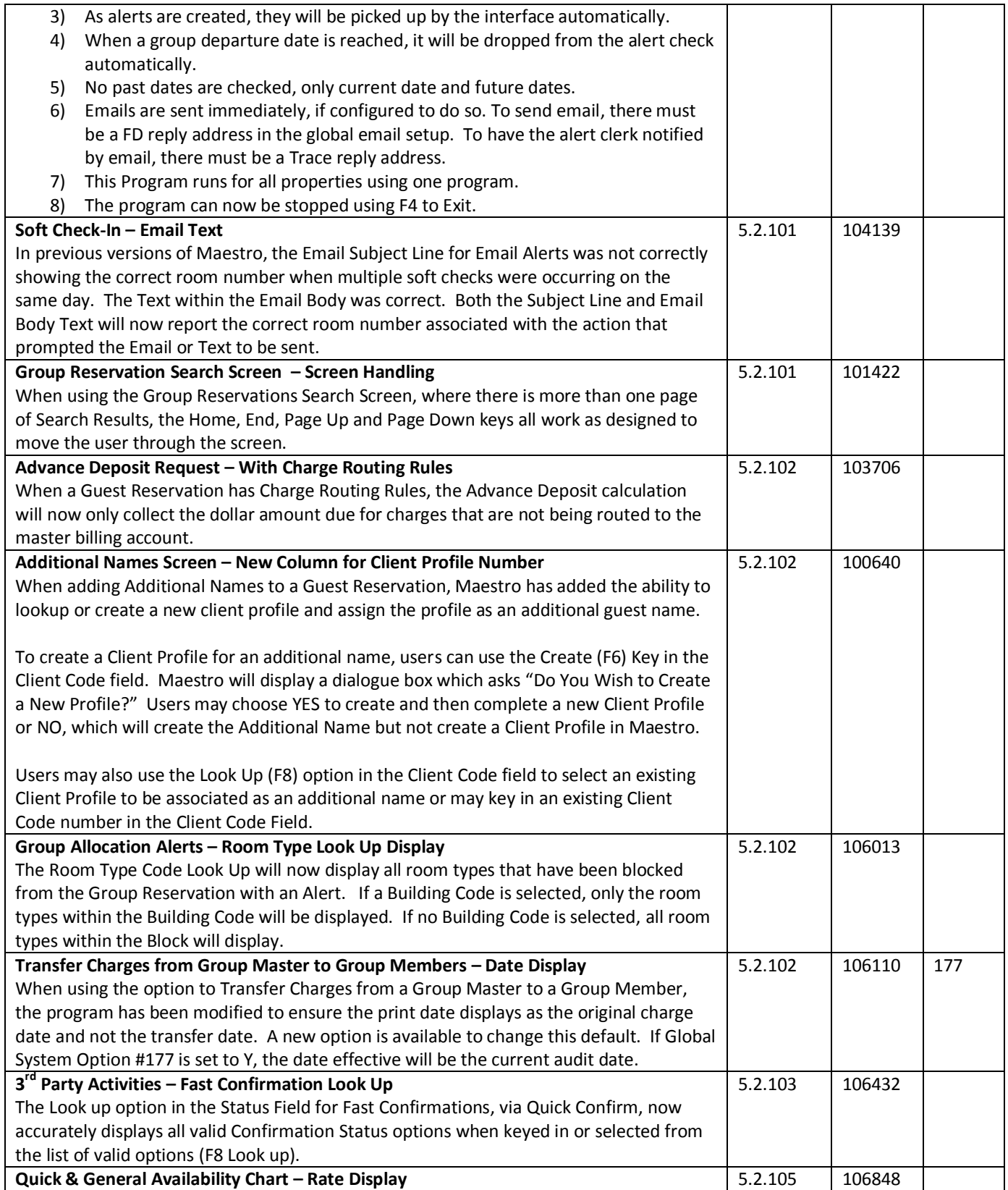

## **WORTHWIND** د

### **RELEASE SUMMARY NOTES MAESTRO VERSION 5.2.099 – 5.2.108**

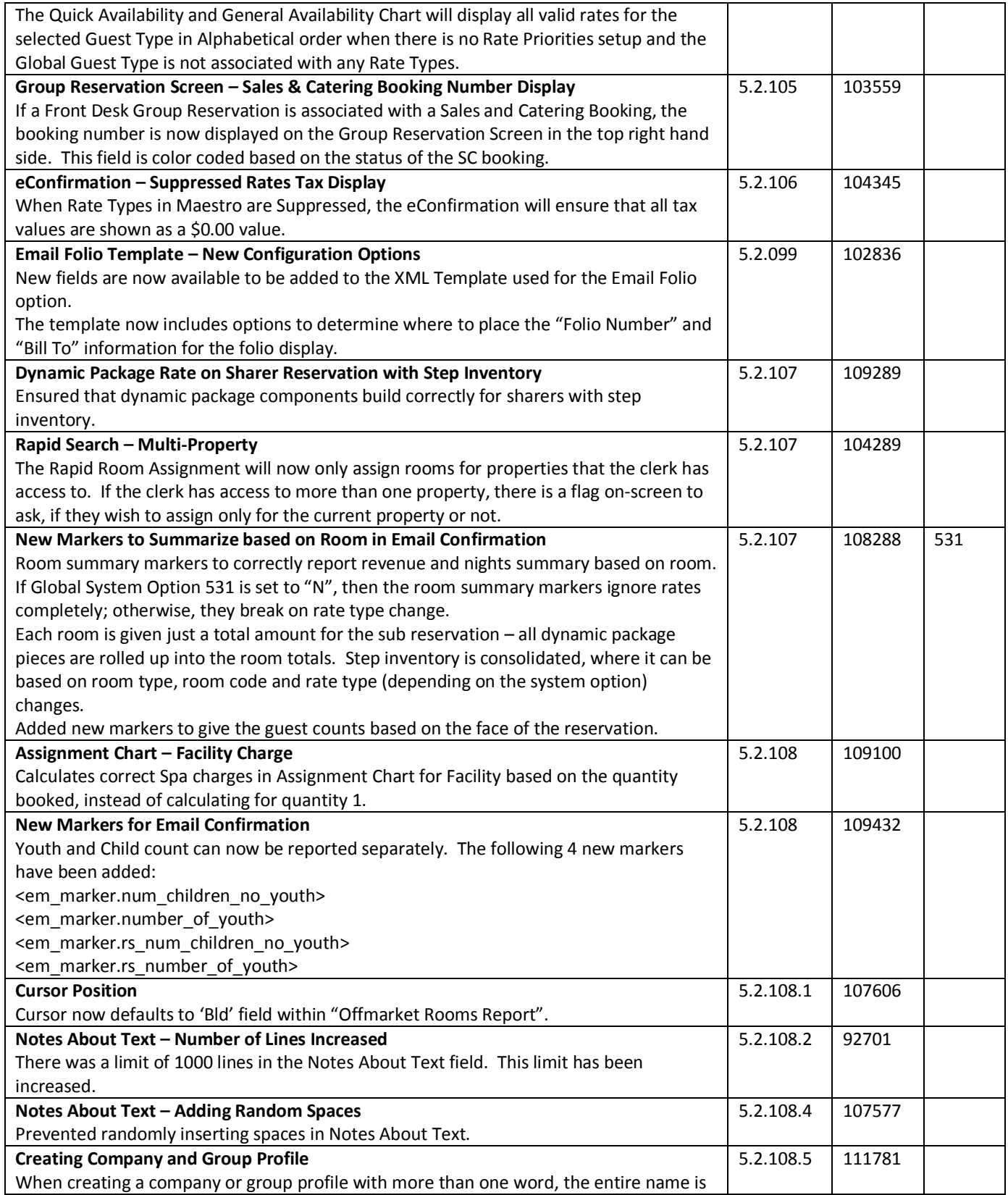

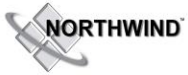

### **RELEASE SUMMARY NOTES MAESTRO VERSION 5.2.099 – 5.2.108**

*January 2014*

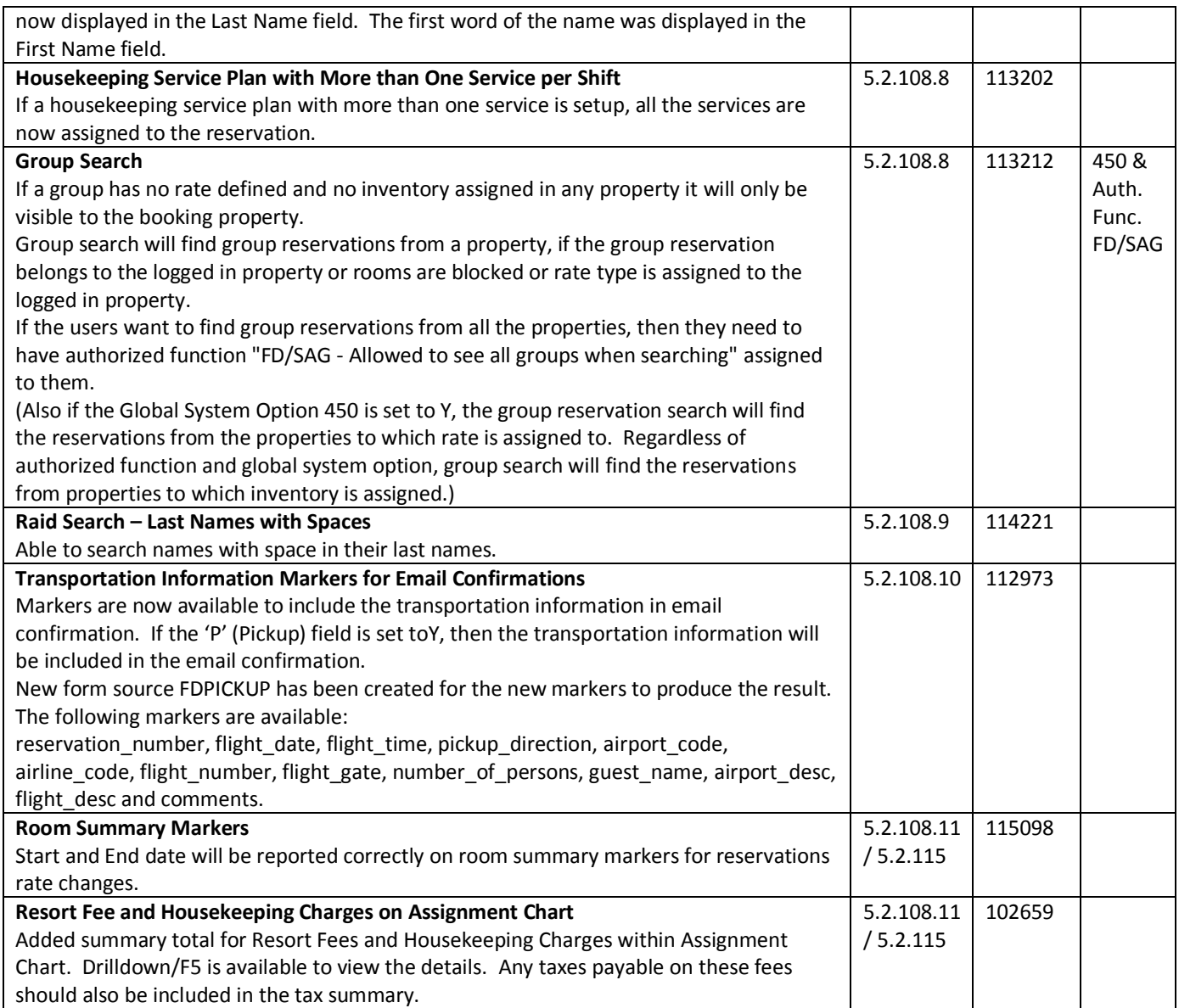

# **Front Desk & Guest Services Reporting**

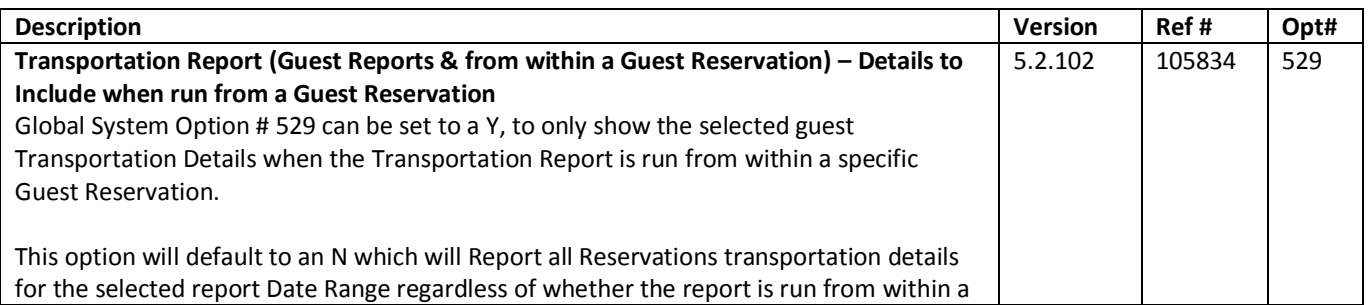

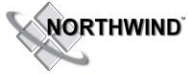

### **RELEASE SUMMARY NOTES MAESTRO VERSION 5.2.099 – 5.2.108**

*January 2014*

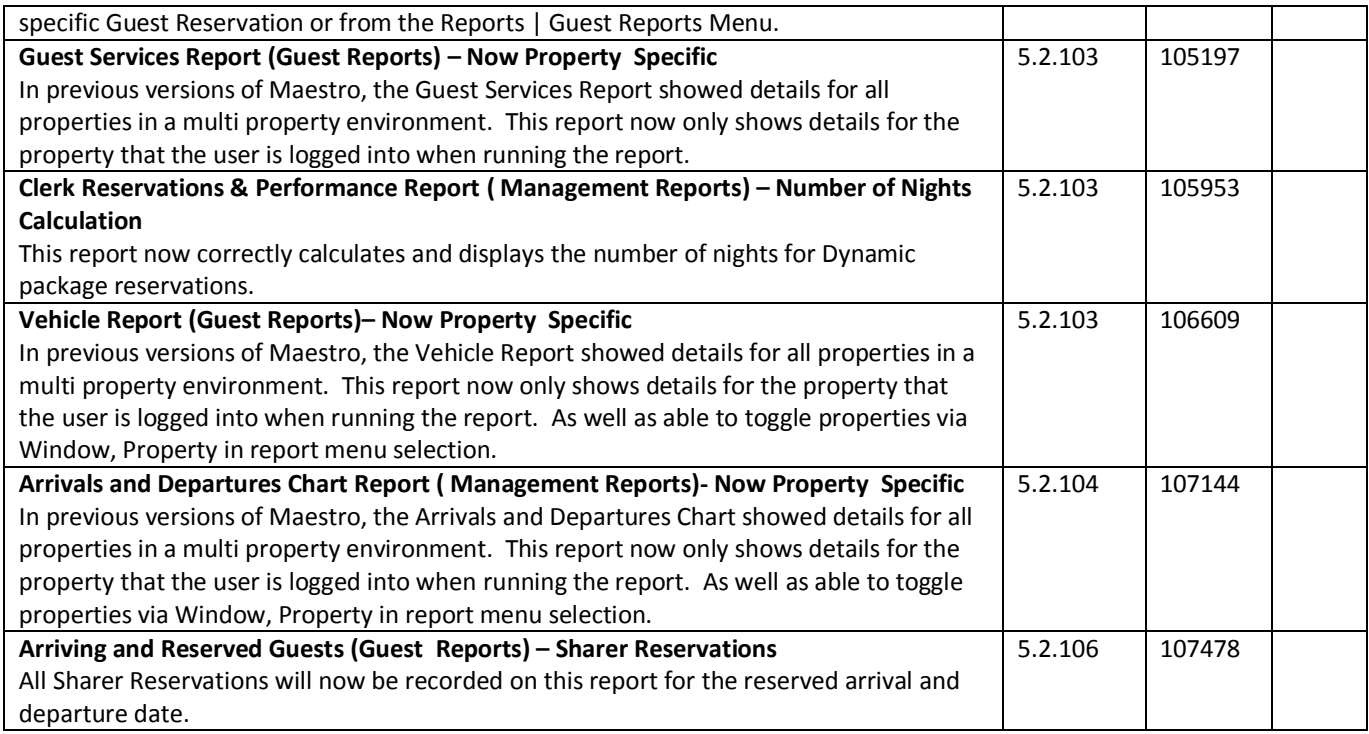

## **Rate Management**

~No changes in Maestro Version 5.2.099 to 5.2.106~

## **Yield Management**

~No changes in Maestro Version 5.2.099 to 5.2.106~

# **Housekeeping & Offmarket Room Management**

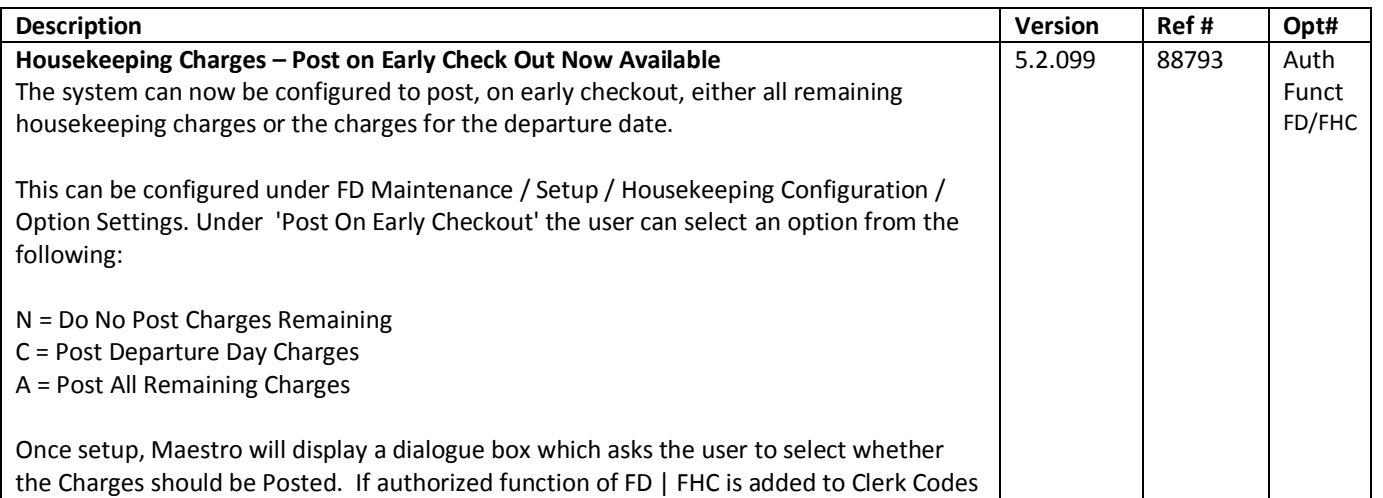

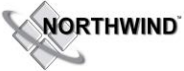

### **RELEASE SUMMARY NOTES MAESTRO VERSION 5.2.099 – 5.2.108**

*January 2014*

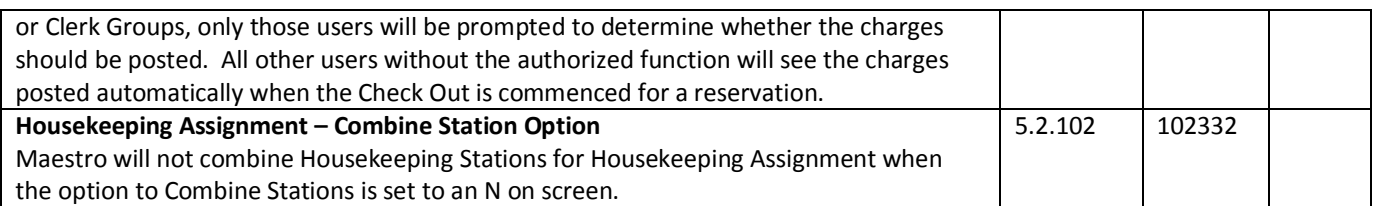

# **Timeshare/Condo Management**

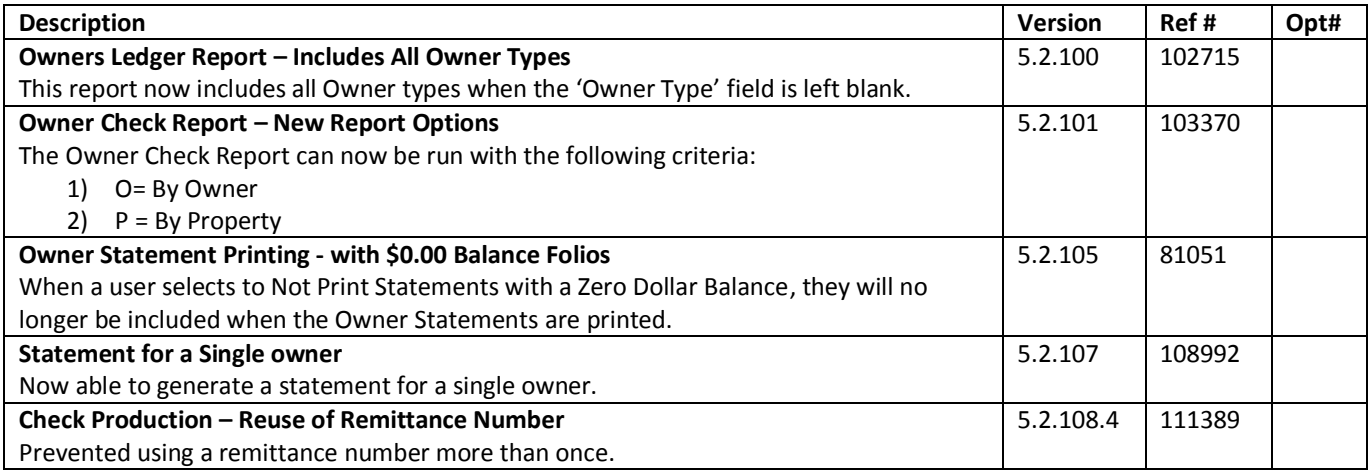

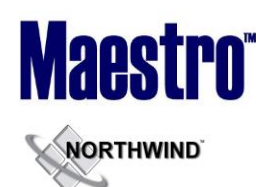

# **Work Order Management**

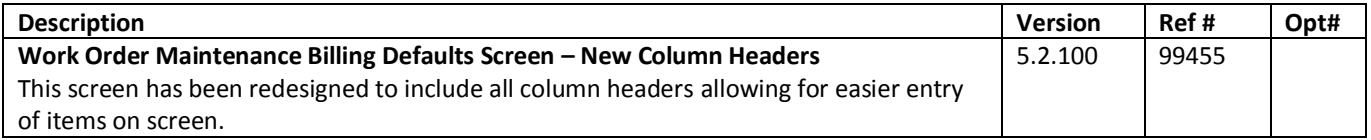

# **Spa Services**

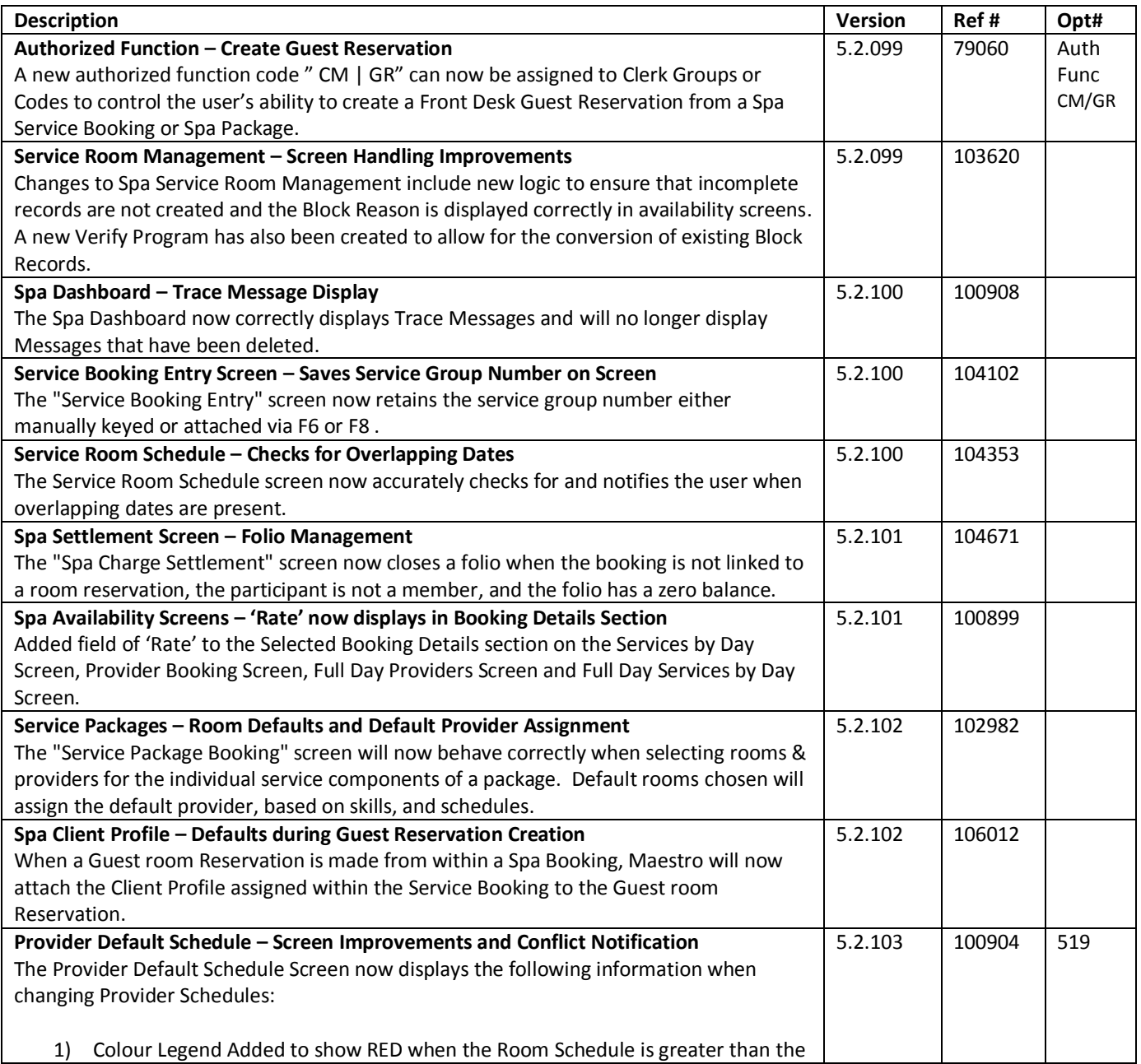

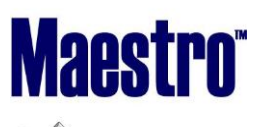

#### **RELEASE SUMMARY NOTES MAESTRO VERSION 5.2.099 – 5.2.108**

**WORTHWIND** د

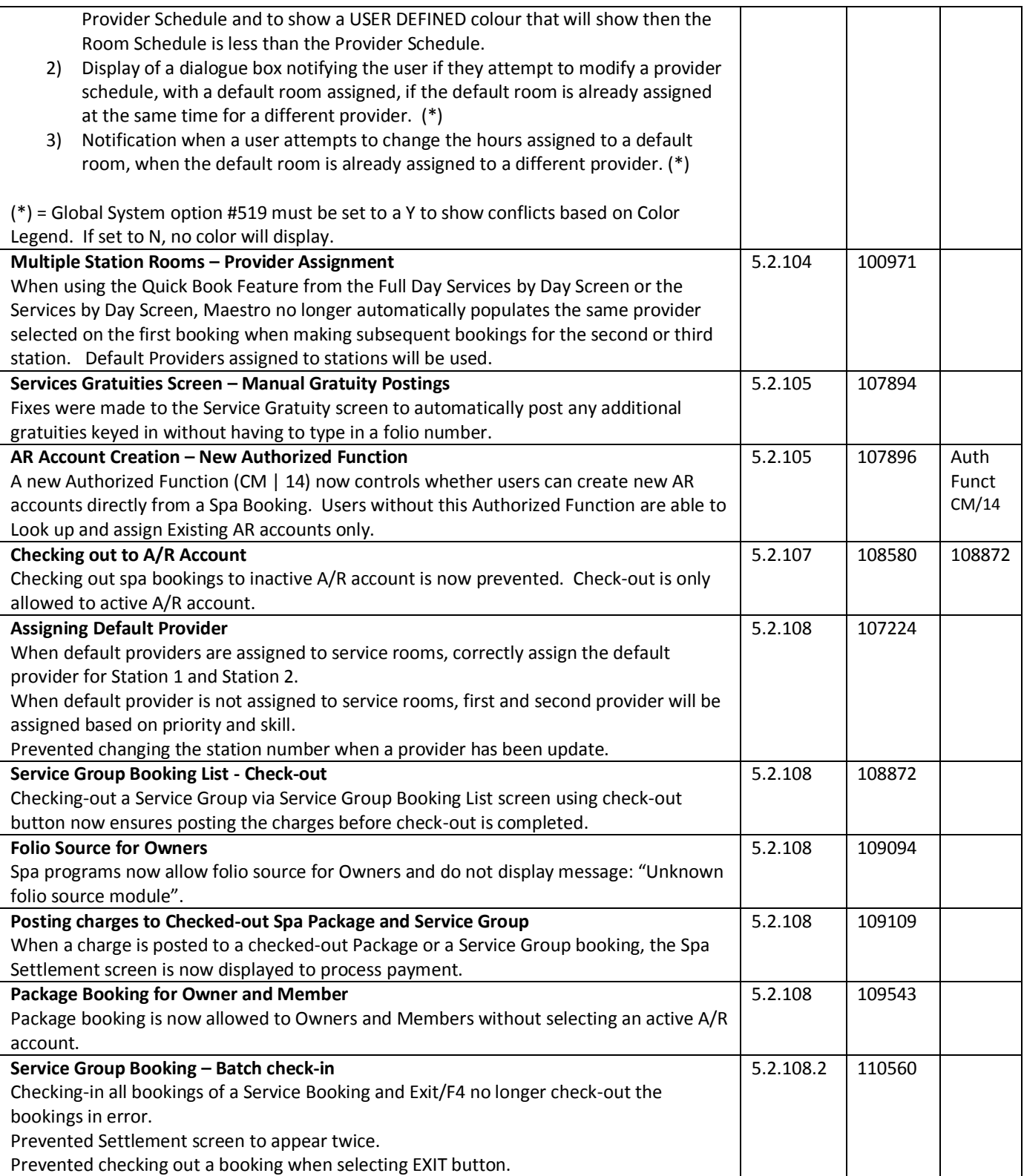

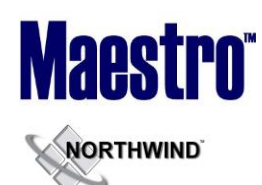

## **Membership**

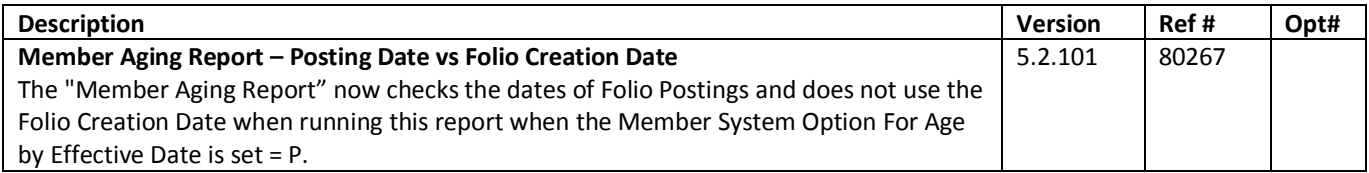

## **Alternate Inventory**

~No changes in Maestro Version 5.2.099 to 5.2.106~

## **Facilities Management**

~No changes in Maestro Version 5.2.099 to 5.2.106~

## **Shuttle Management**

~No changes in Maestro Version 5.2.099 to 5.2.106~

# **Retail Point of Sale**

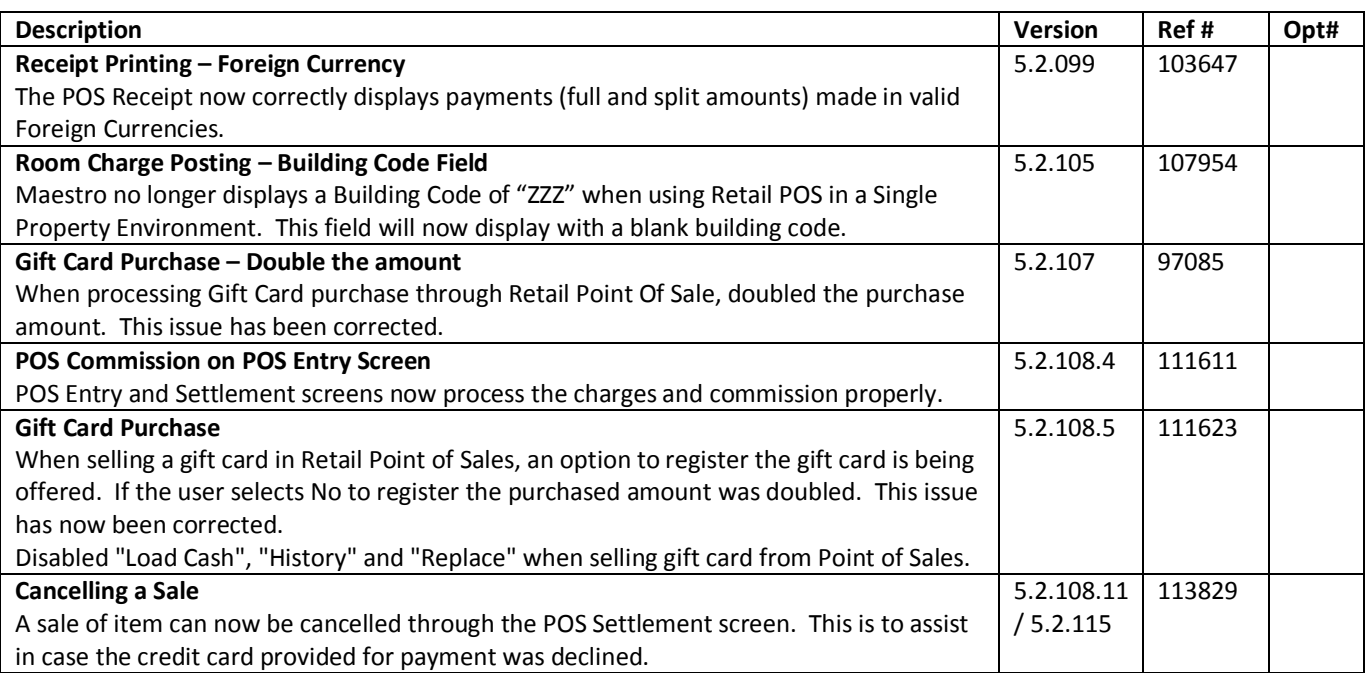

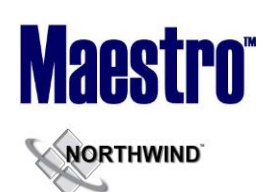

## **Sales & Catering**

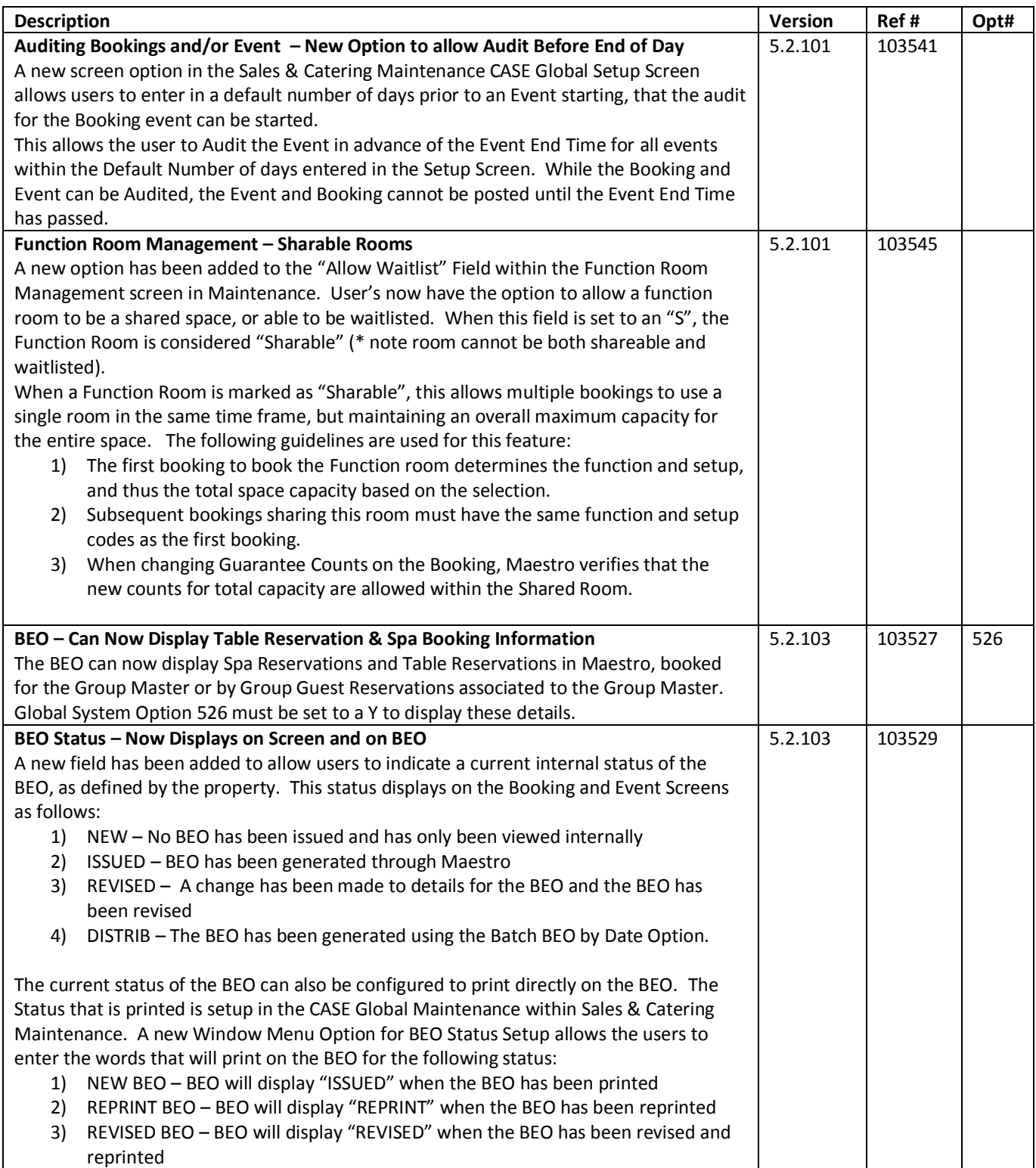

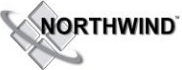

#### **RELEASE SUMMARY NOTES MAESTRO VERSION 5.2.099 – 5.2.108**

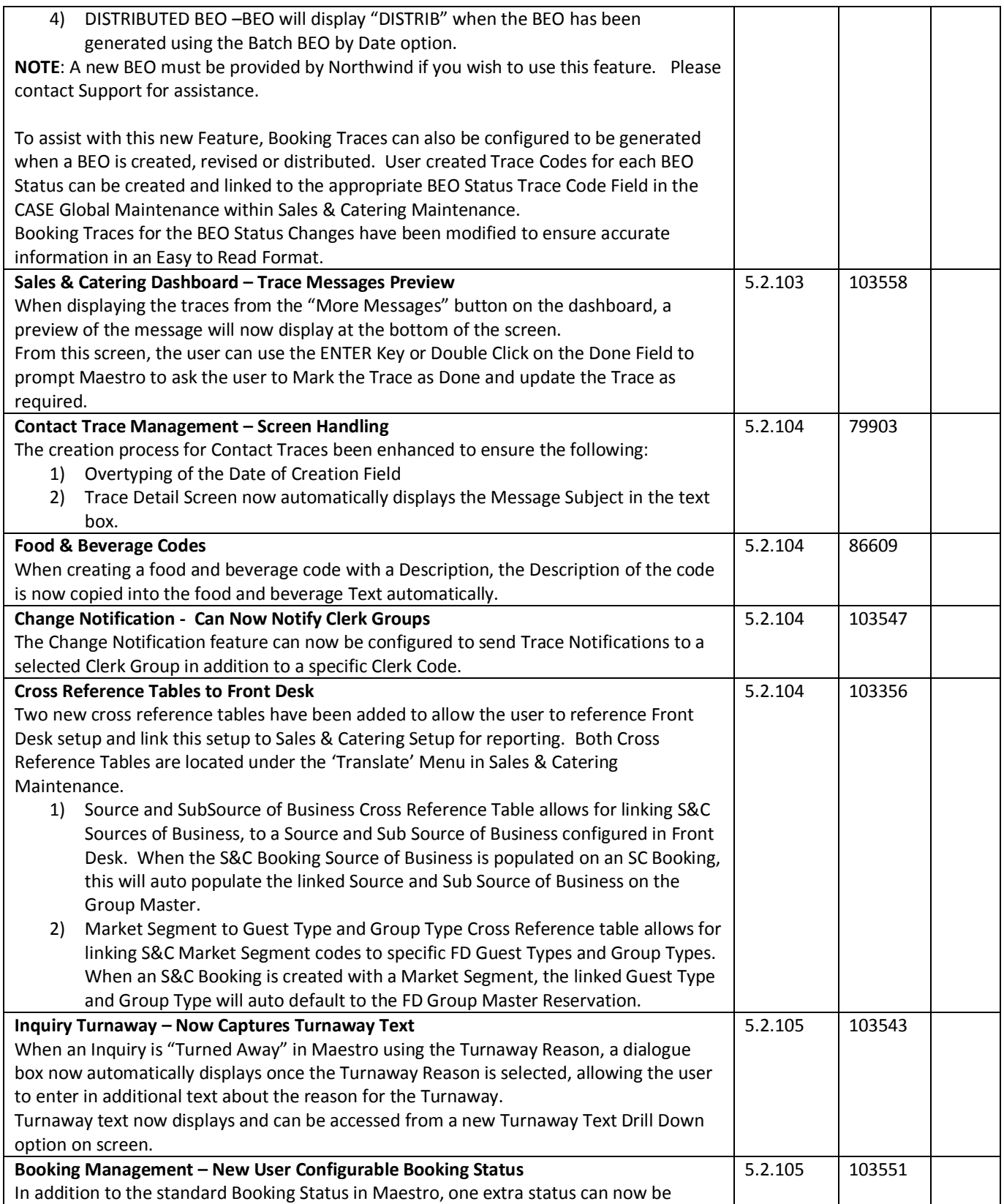

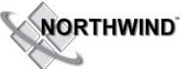

### **RELEASE SUMMARY NOTES MAESTRO VERSION 5.2.099 – 5.2.108**

*January 2014*

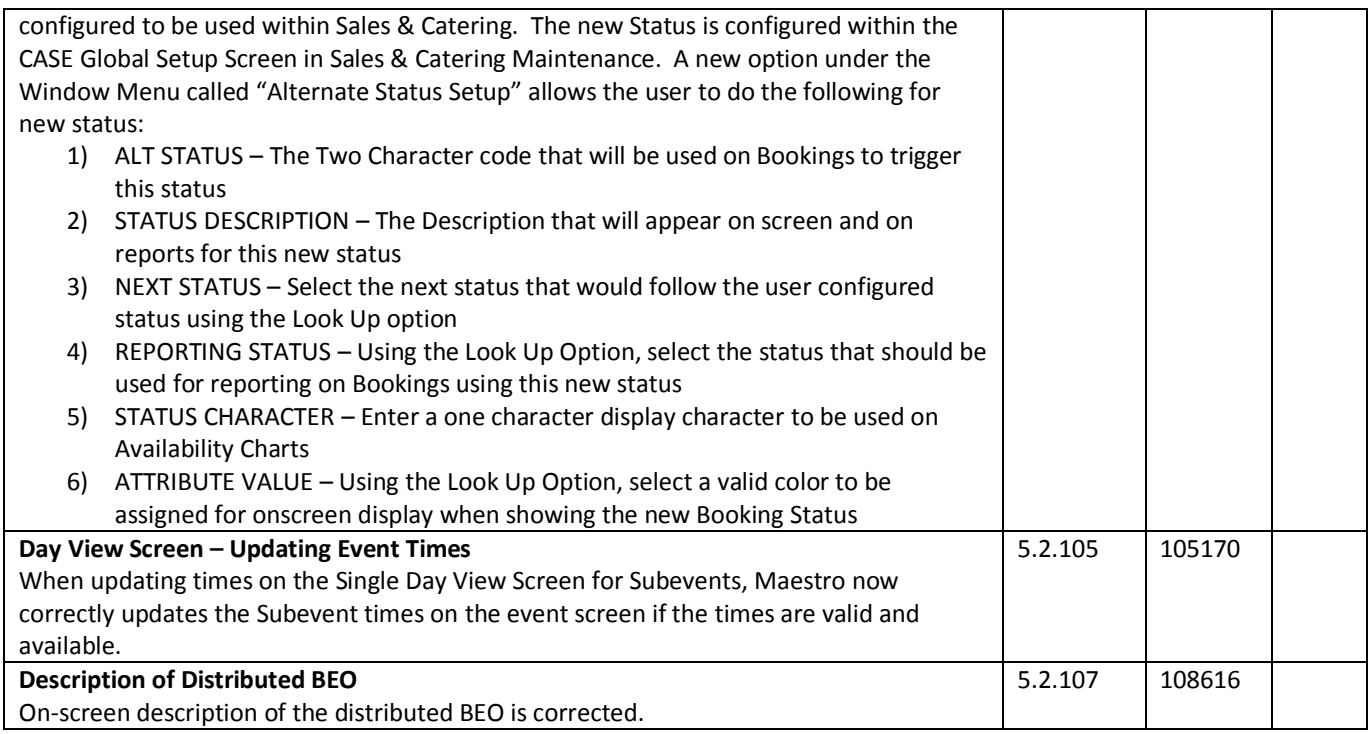

## **Sales & Catering Reporting**

~No changes in Maestro Version 5.2.099 to 5.2.106~

## **Loyalty Program Management**

~No changes in Maestro Version 5.2.099 to 5.2.106~

## **Table Reservations**

~No changes in Maestro Version 5.2.099 to 5.2.106~

## **Crystal Reporting**

~No changes in Maestro Version 5.2.099 to 5.2.106~

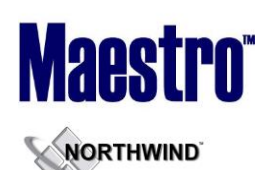

Ä

*January 2014*

## **ResWave**

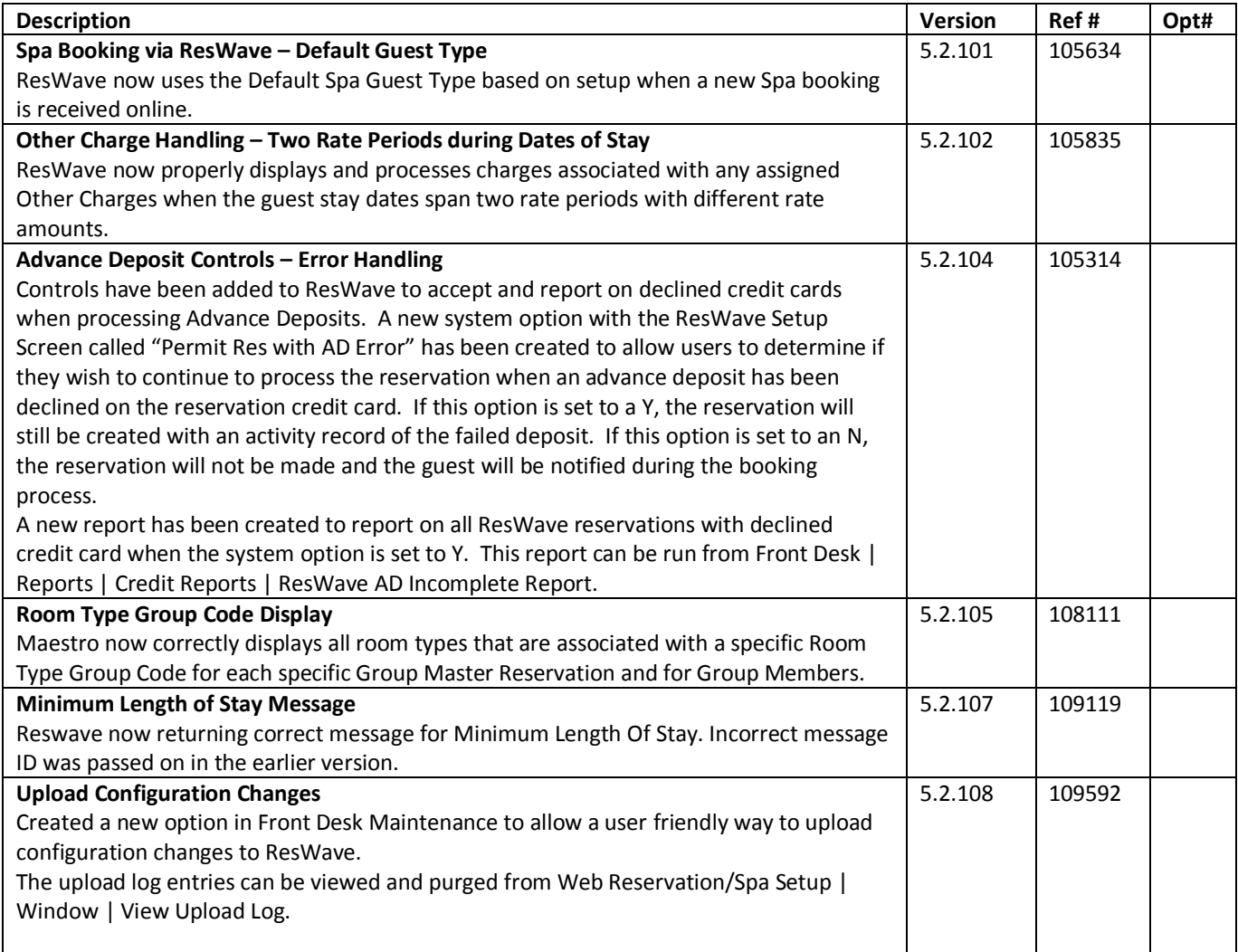

## **GDS**

~No changes in Maestro Version 5.2.099 to 5.2.106~

## **Mobile & Self Serve**

~No changes in Maestro Version 5.2.099 to 5.2.106~

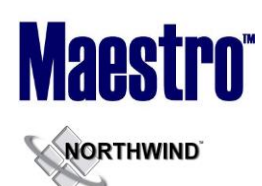

# **Interfaces**

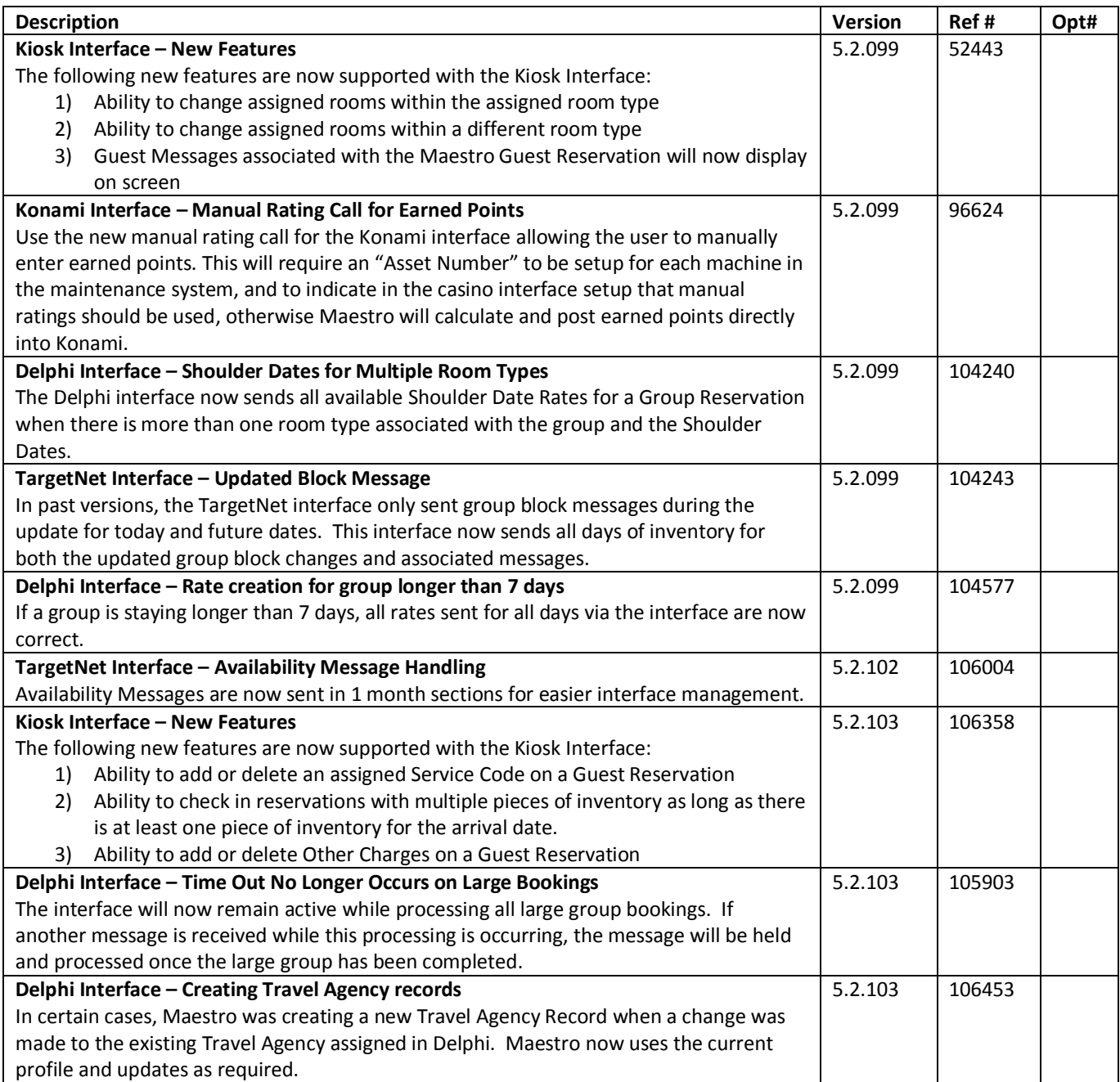

## **Night Audit & Balancing**

~No changes in Maestro Version 5.2.099 to 5.2.106

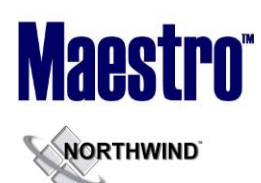

# **Front Office Management Reporting**

~No changes in Maestro Version 5.2.099 to 5.2.106~

# **Analytics**

~No changes in Maestro Version 5.2.099 to 5.2.106~

## **Accounts Receivable**

~No changes in Maestro Version 5.2.099 to 5.2.106~

## **Tour Operator Management**

~No changes in Maestro Version 5.2.099 to 5.2.106~

## **Gift Card Management**

~No changes in Maestro Version 5.2.099 to 5.2.106~

# **~End of document~**